Утверждены

Методической комиссией по планированию разработки и оценке качества образовательных элементов непрерывного образования ФГАОУ ВО РНИМУ им. Н.И. Пирогова Минздрава России протоколом № 10 от 06.04.2022 (с изменениями и дополнениями, утвержденными протоколом № 1 от 06.02.2024)

## РЕКОМЕНДАЦИИ

по предоставлению сведений о дополнительных профессиональных программах (далее – ДПП), планируемых к включению в список программ интернет-портала непрерывного медицинского и фармацевтического образования edu.rosminzdrav.ru

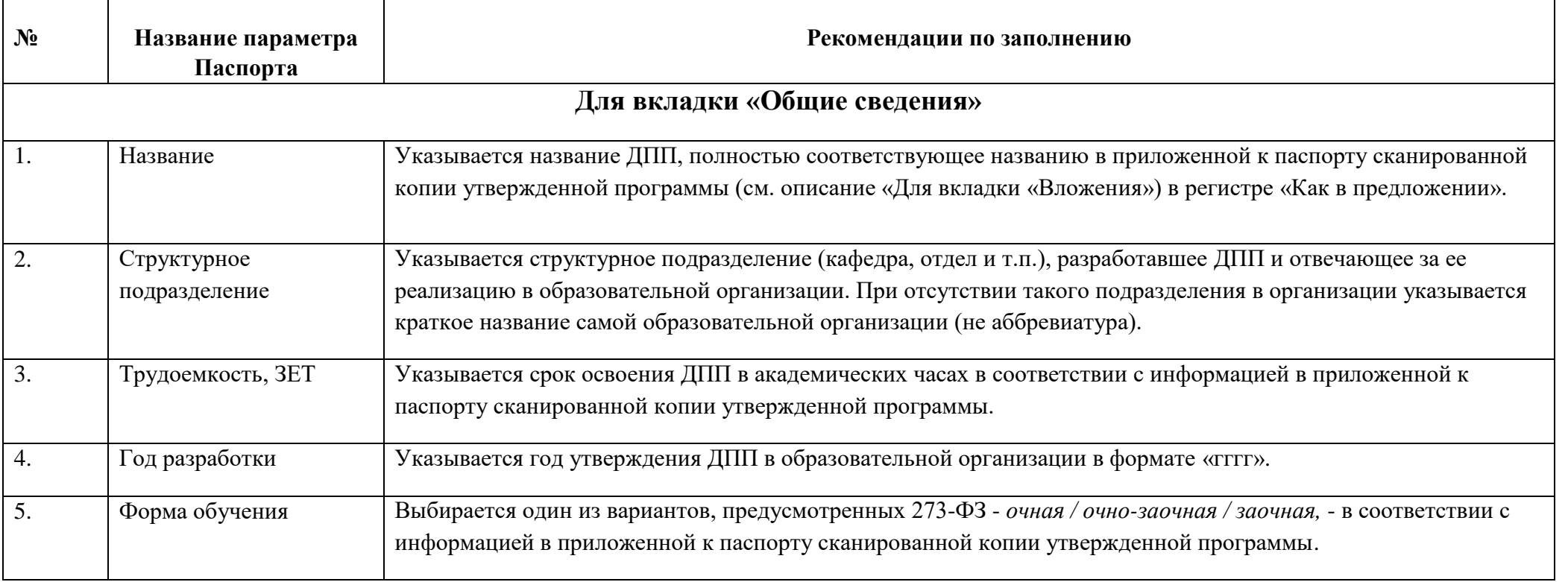

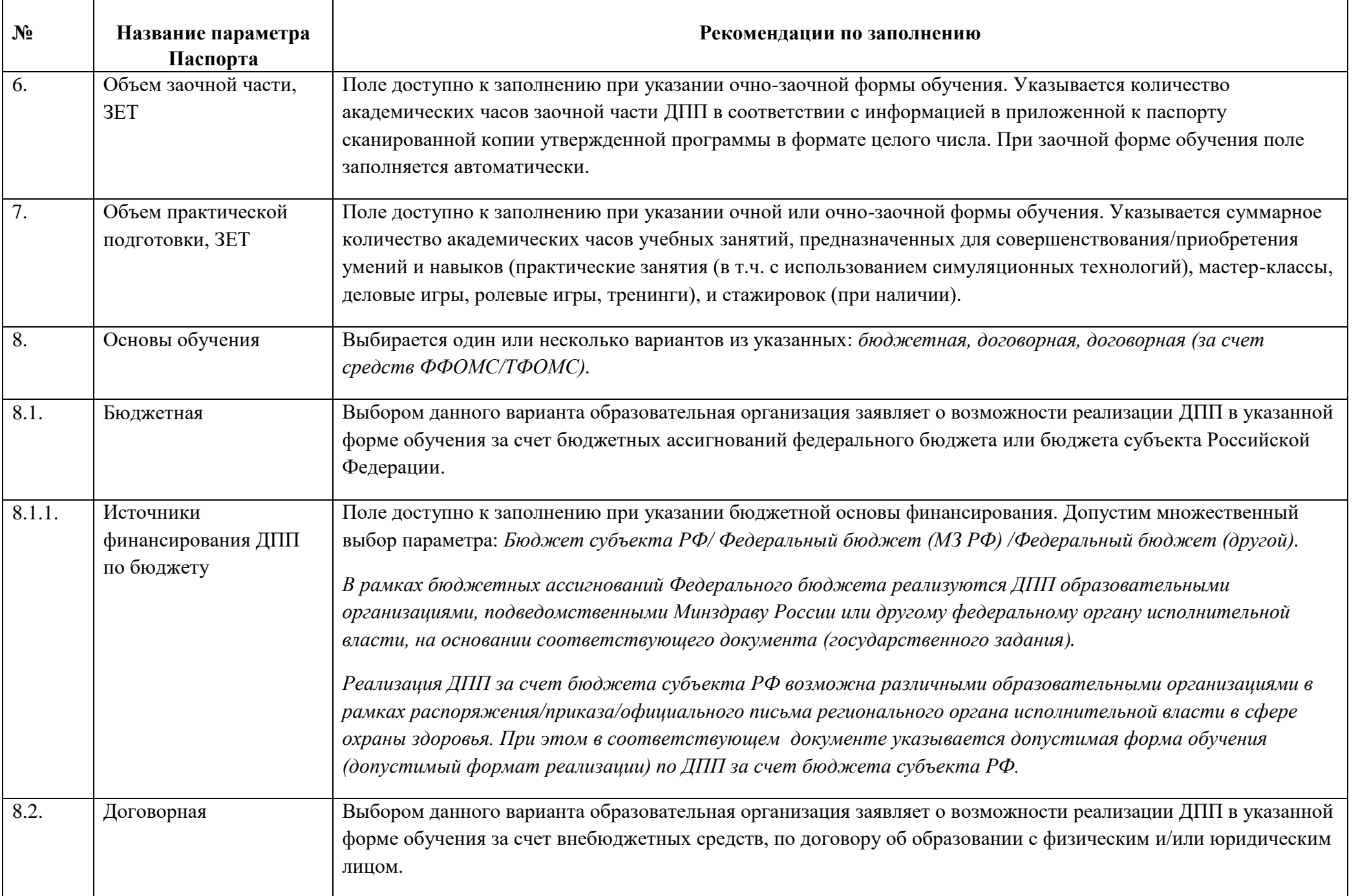

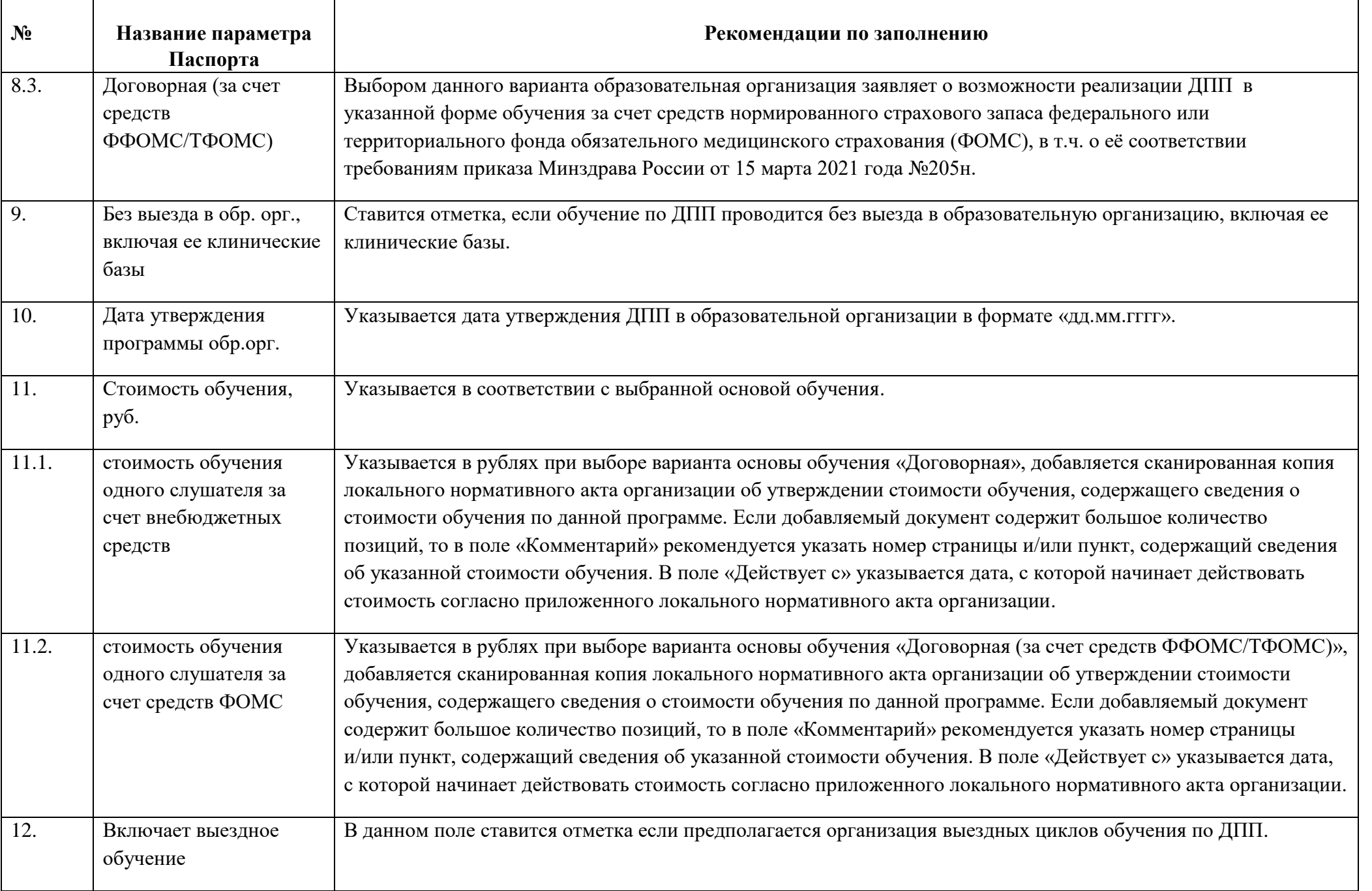

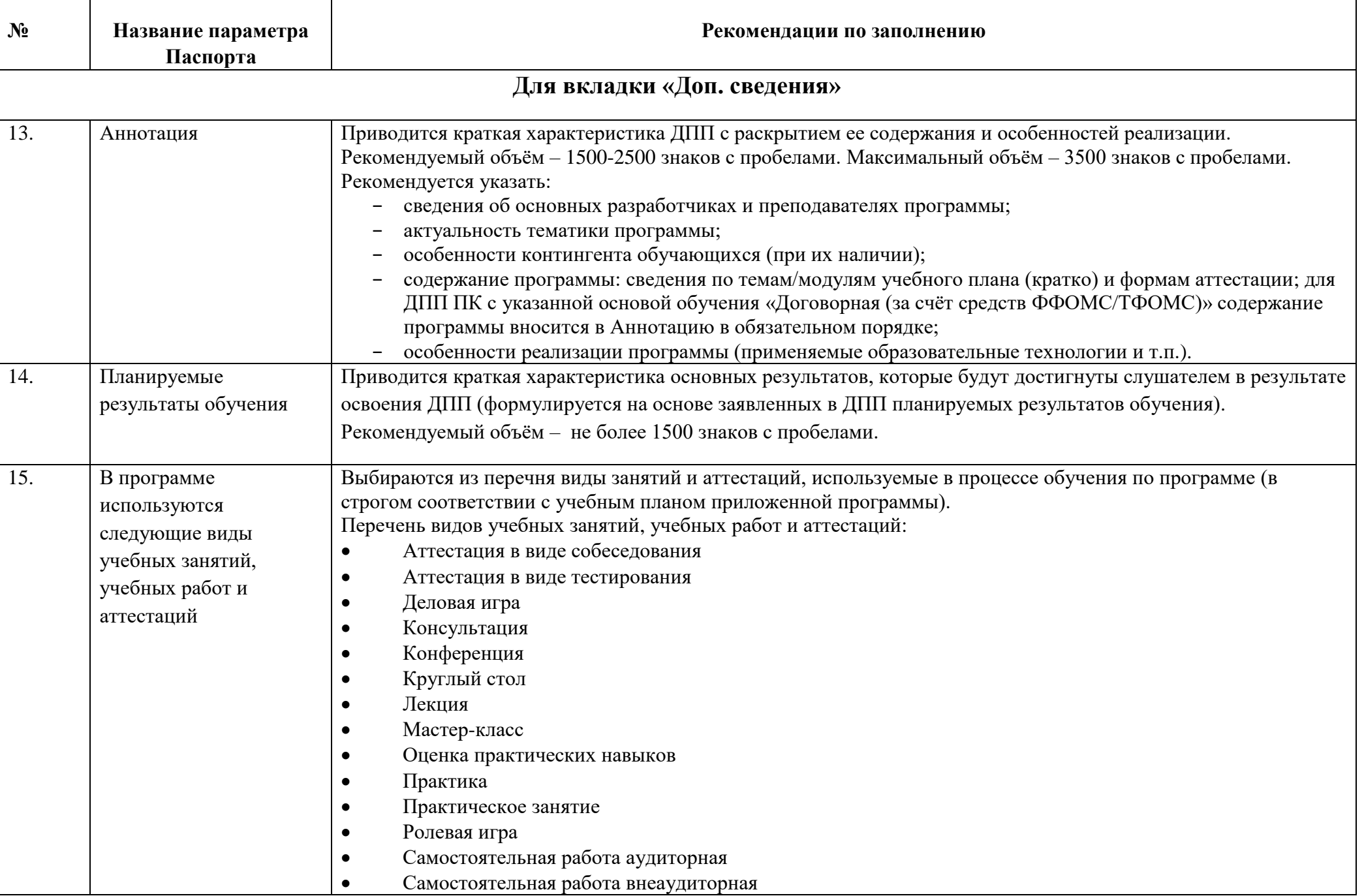

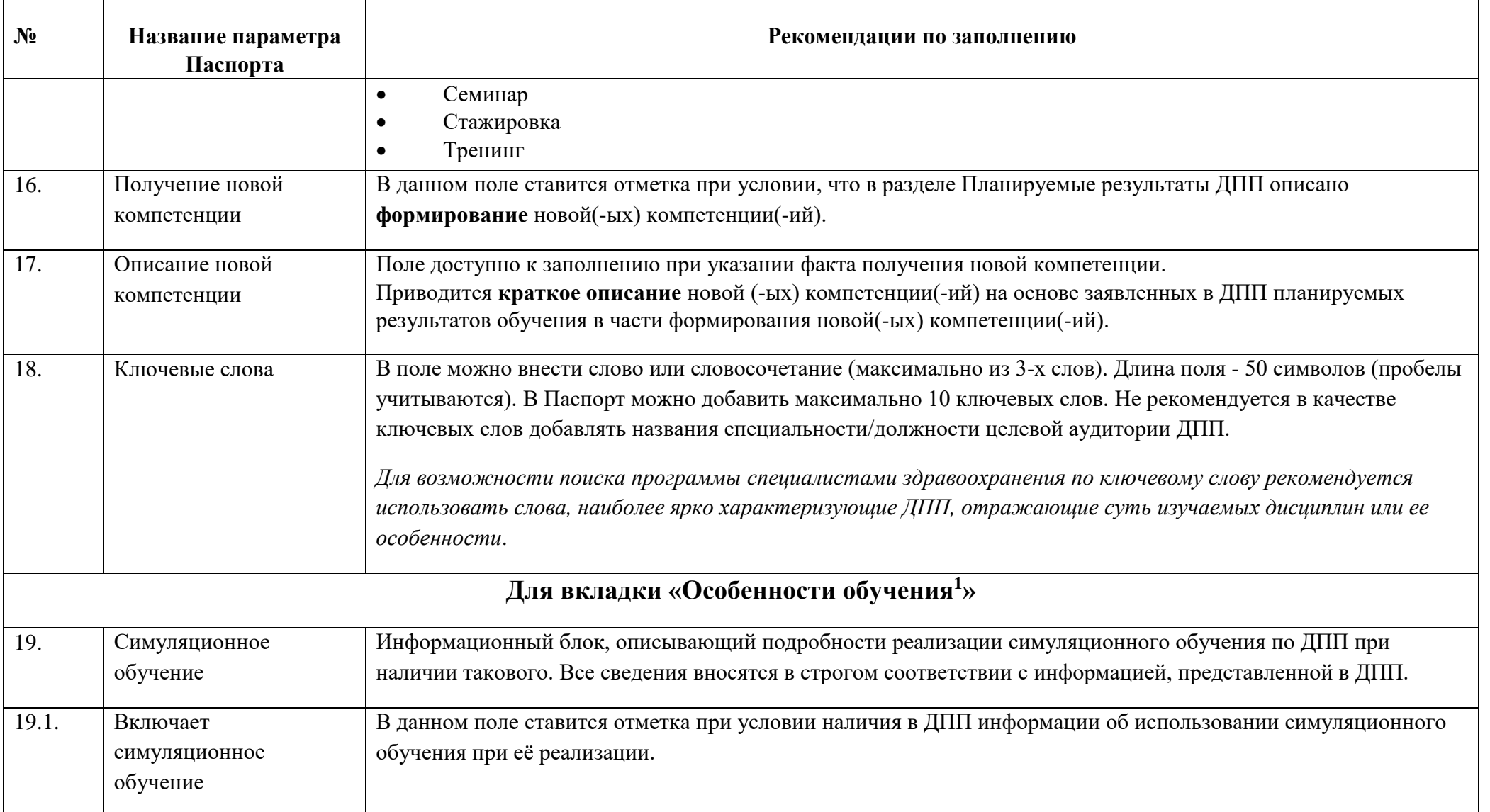

 $\overline{a}$ 

 $^{\text{\tiny{1}}}$ Наличие одной или нескольких особенностей обучения, представленных на данной вкладке, является обязательным для ДПП с заявленной возможностью реализации за счет средств нормированного страхового запаса федерального или территориального фонда обязательного медицинского страхования (ФОМС), в соответствии с требованиями приказа Минздрава России от 15 марта 2021 года №205н.

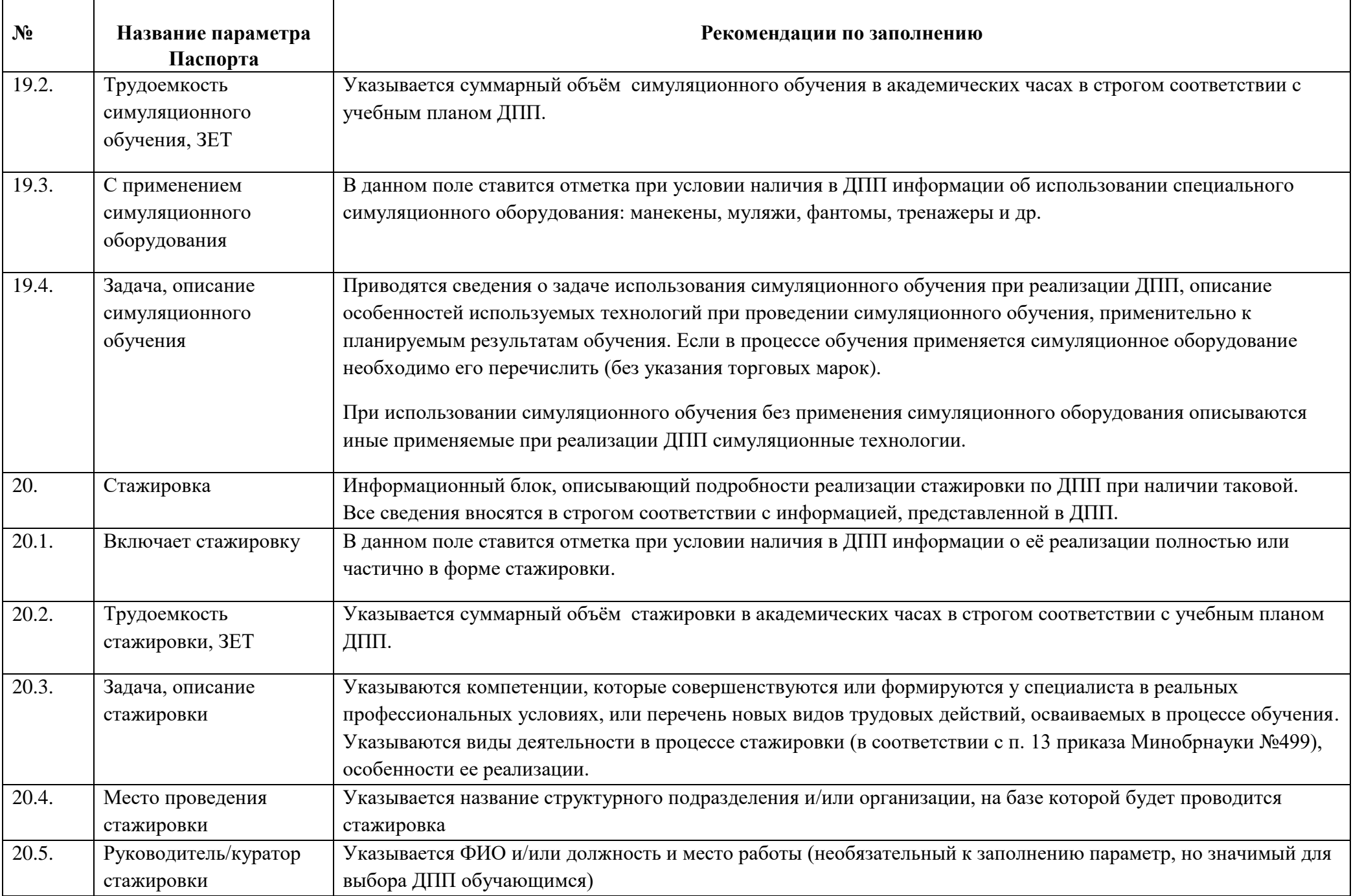

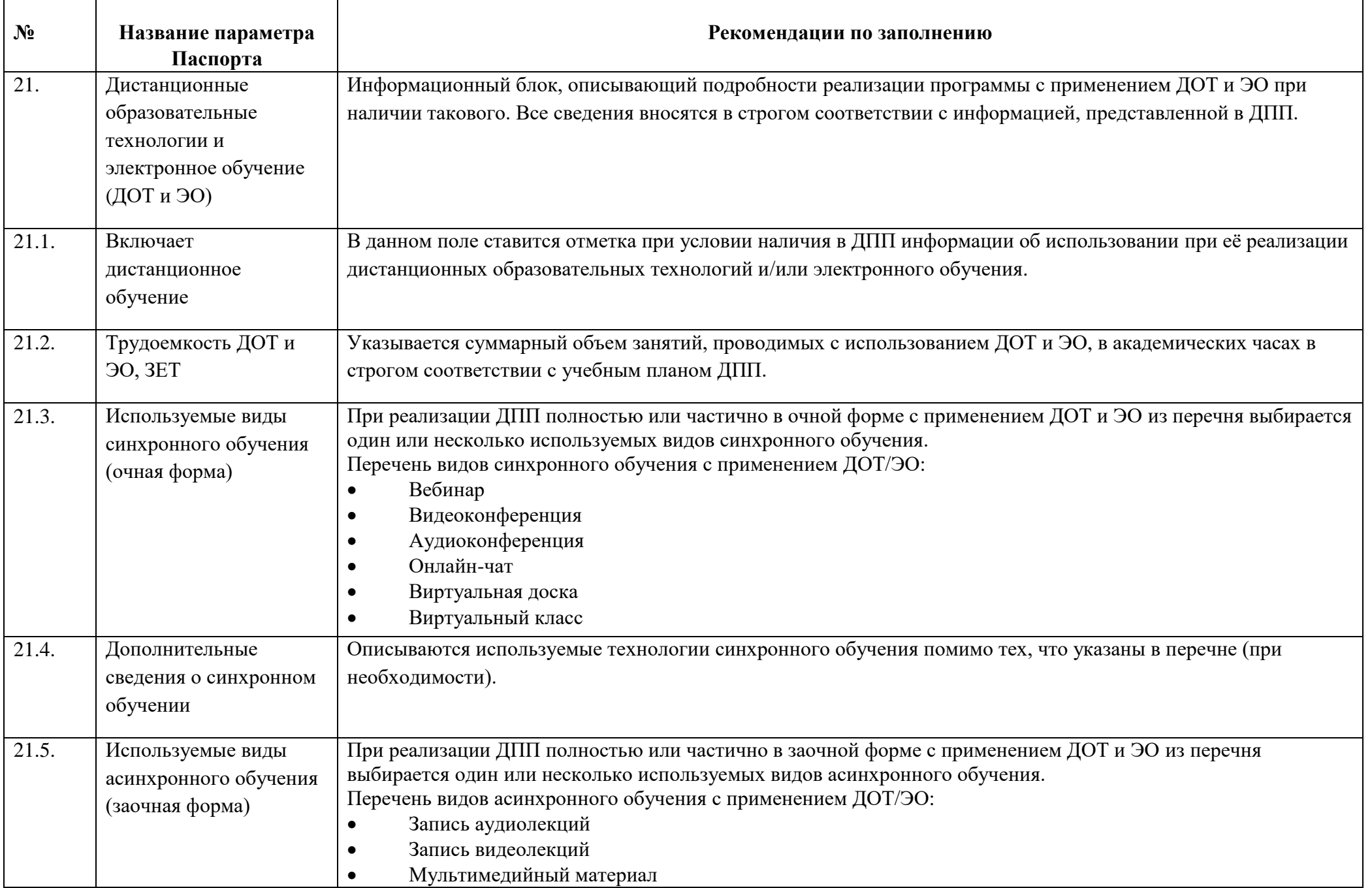

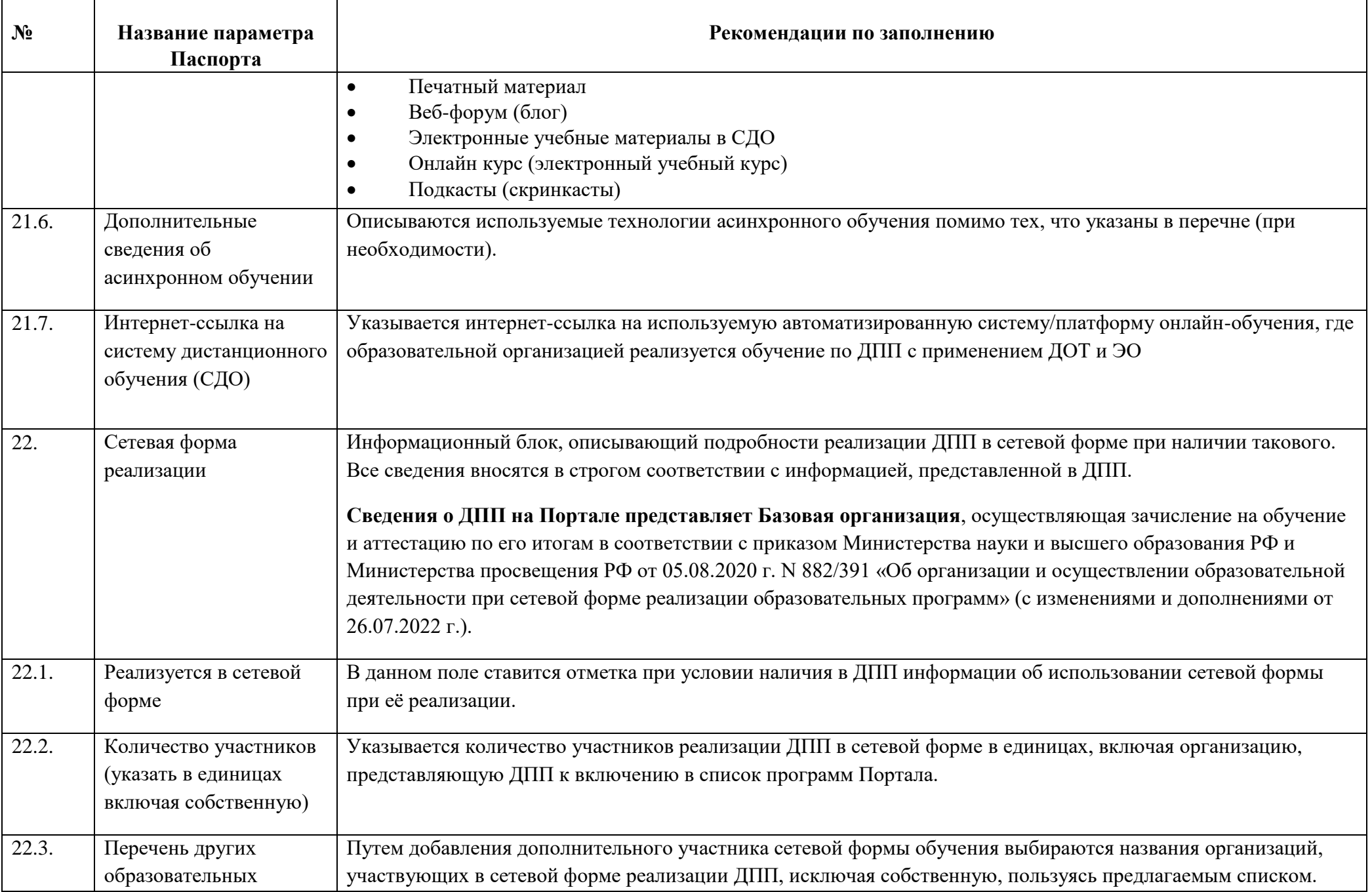

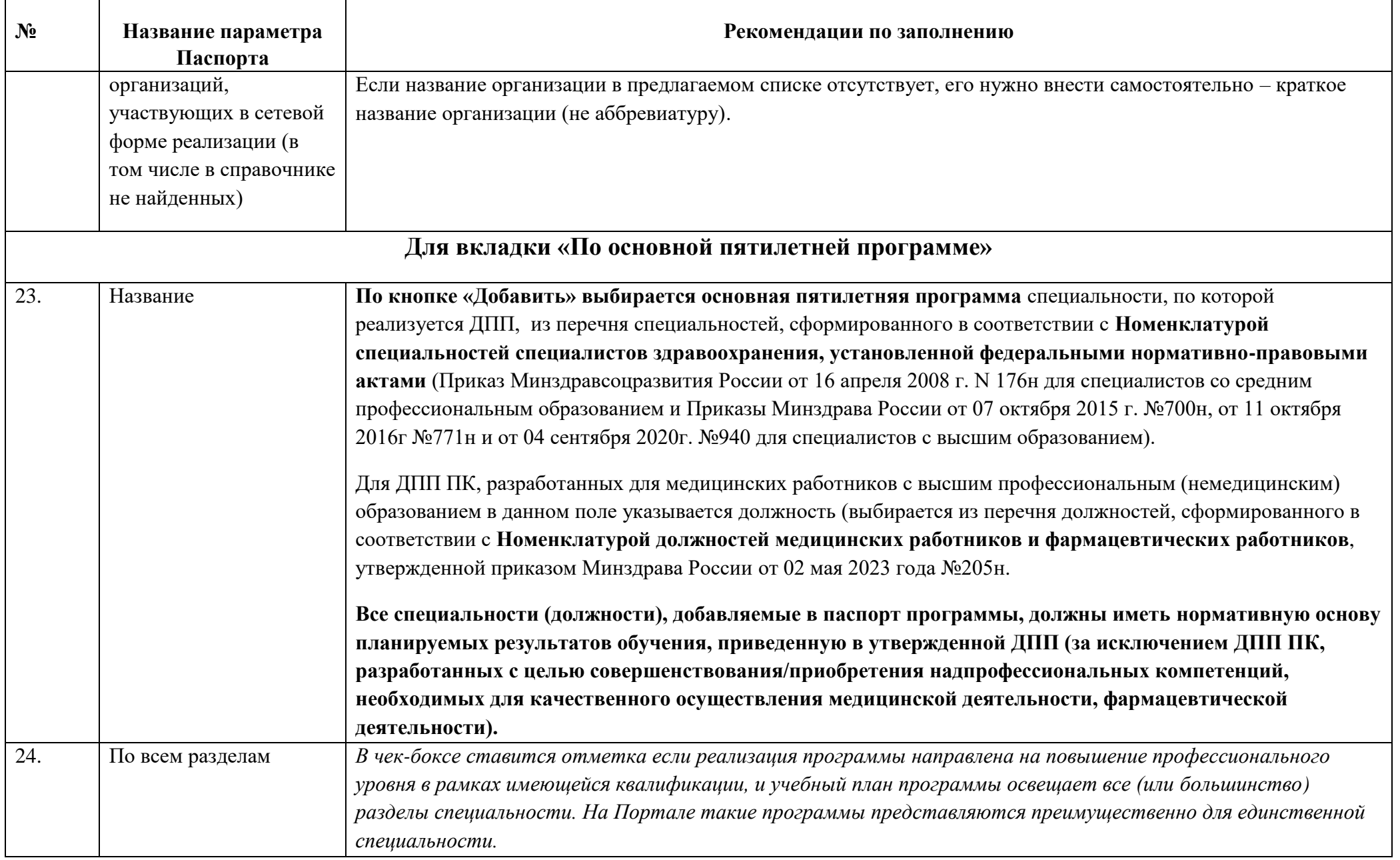

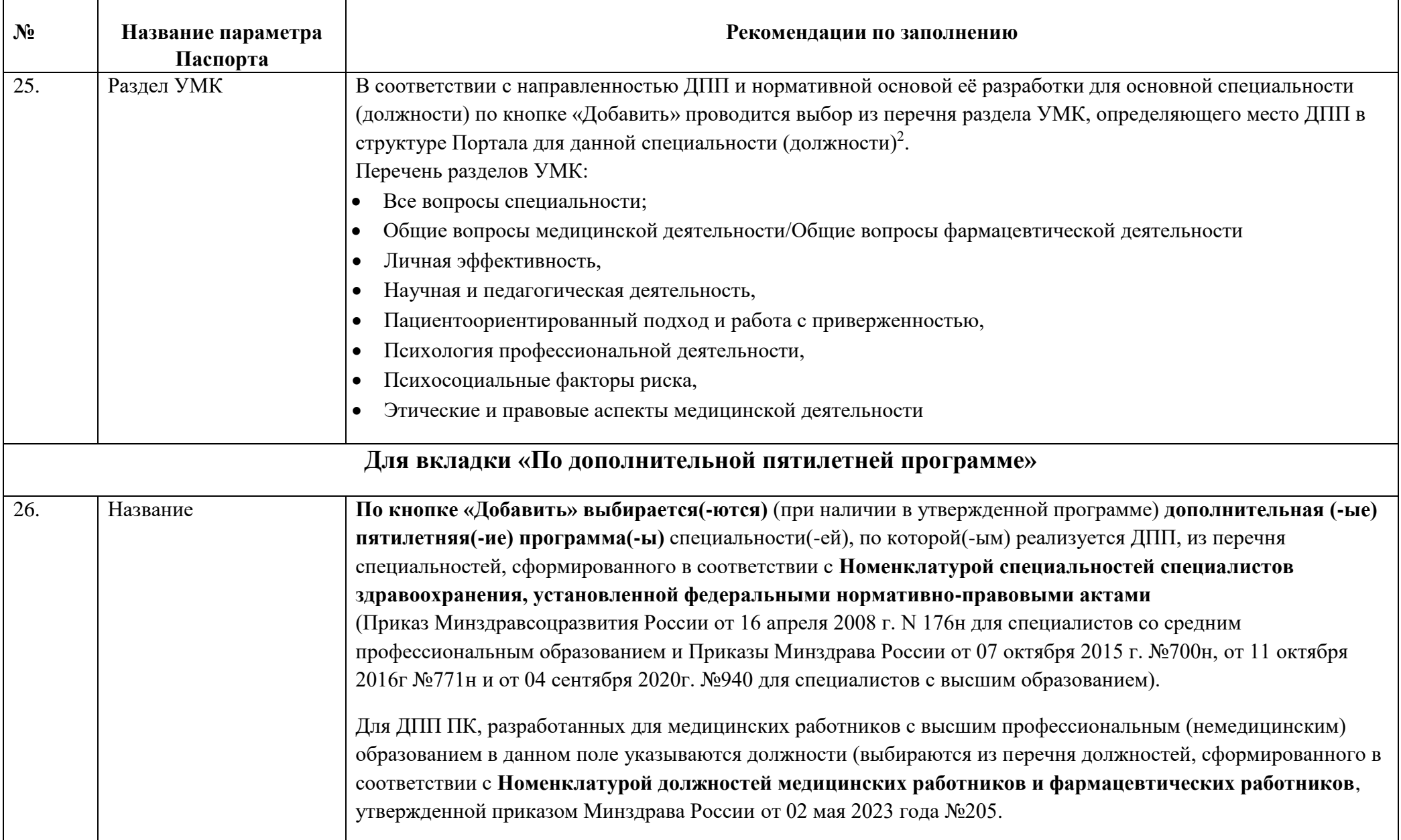

 $\overline{a}$ 

<sup>2</sup> Алгоритм выбора раздела УМК приведен в Инструкции по работе в Личном кабинете образовательной организации на Портале

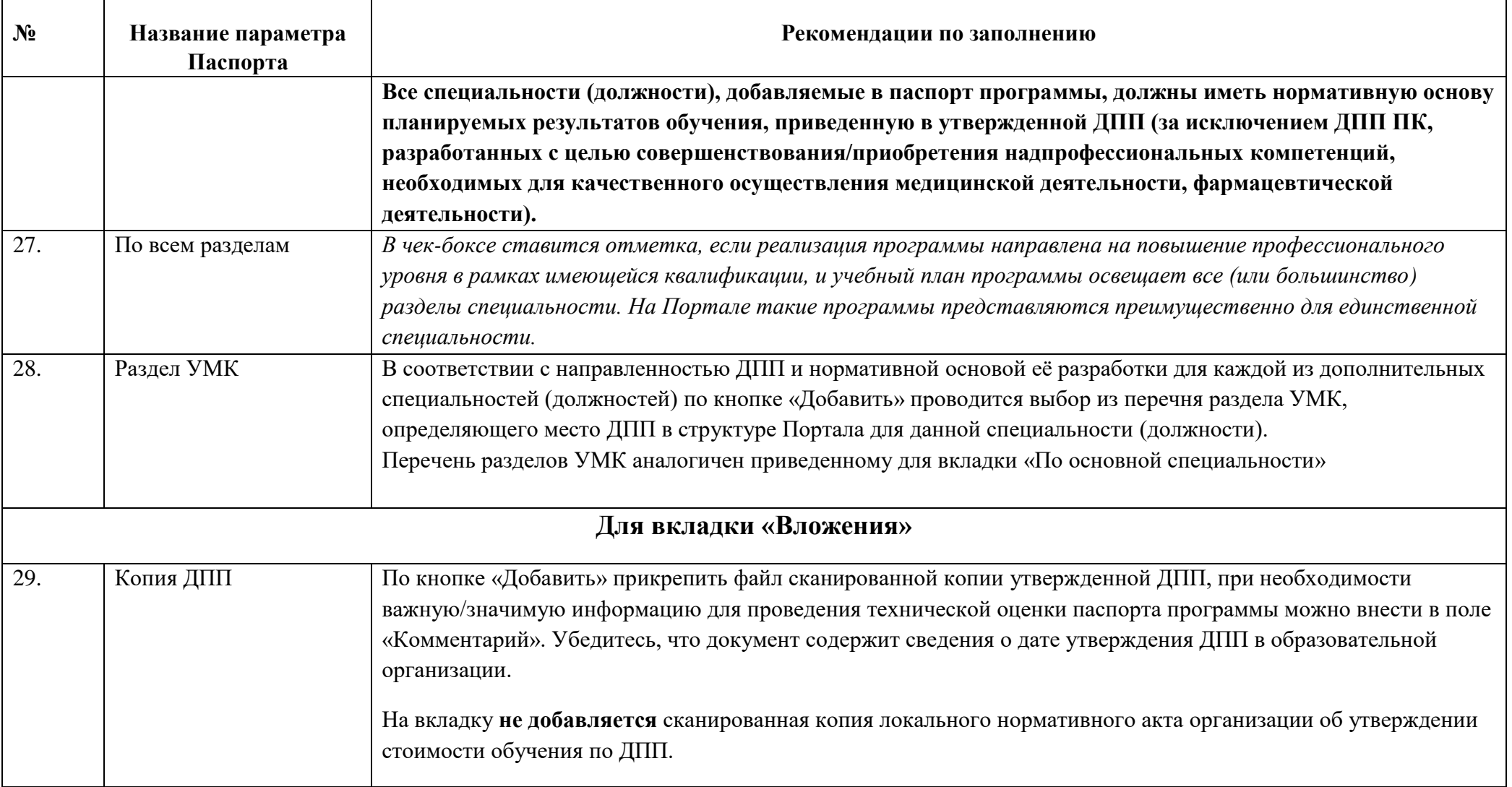